# TATA CARA VERIFIKASI RTH

Diah Fitri Novita Sari (08568577187 – [diahfitrinovitasari@gmail.com\)](mailto:diahfitrinovitasari@gmail.com)

Pengendali Dampak Lingkungan Ahli Pertama

Direktorat Pengendalian Kerusakan Lahan – Ditjen Pengendalian Pencemaran Kerusakan Lingkungan

Kota Bogor, 20 – 21 Juli 2023

#### Tahapan Verifikasi IKTL

Kolom Verifikasi IKL Login Aplikasi IKLH

Kompilasi RTH dan Vegetasi Relevan Lainnya

Pengecekan RTH dan Vegetasi Relevan Lainnya

Pengecekan Ulang Tabulasi RTH

#### Login Aplikasi IKLH

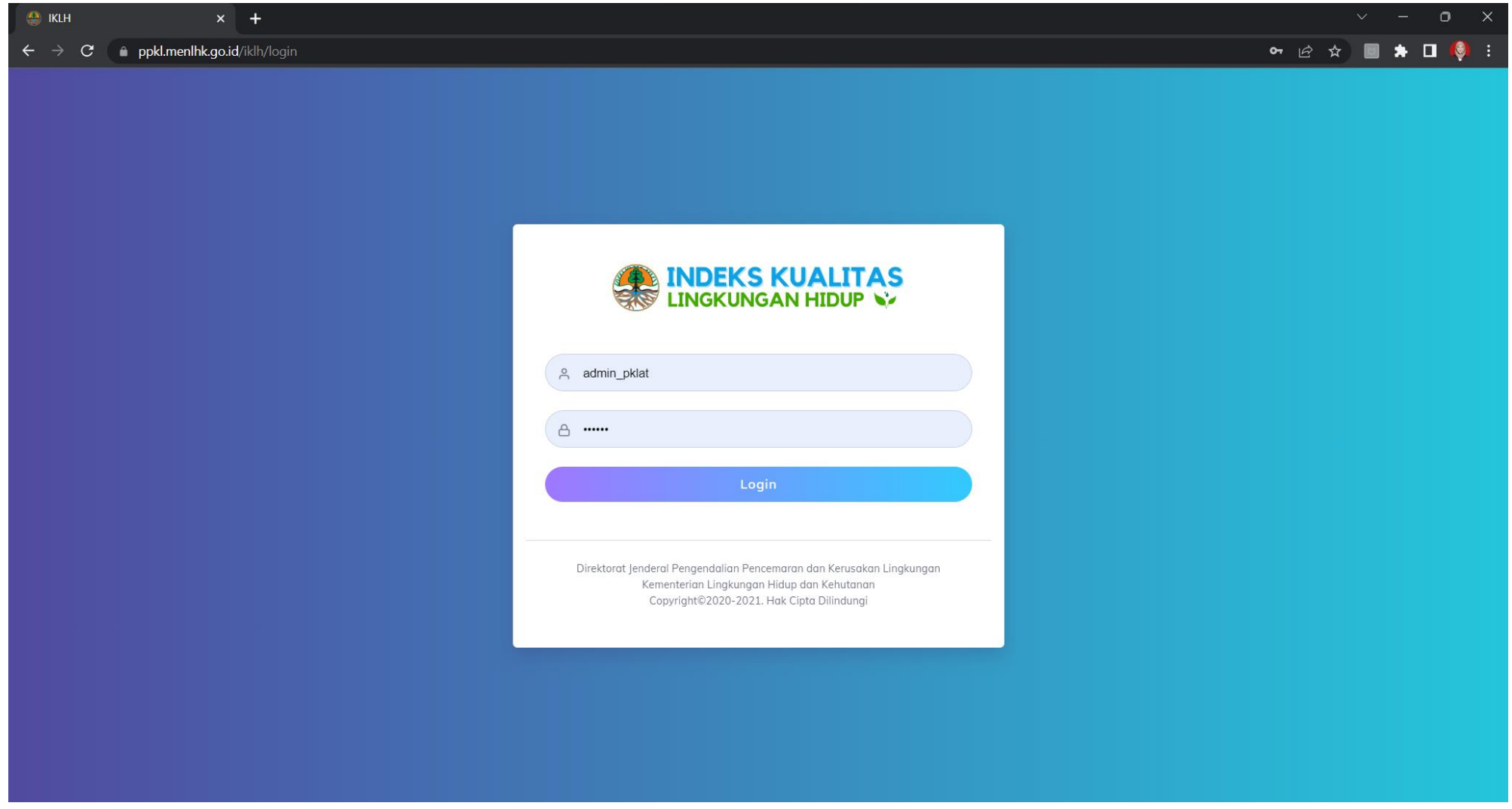

<https://ppkl.menlhk.go.id/iklh/login>

#### Kolom Verifikasi IKL

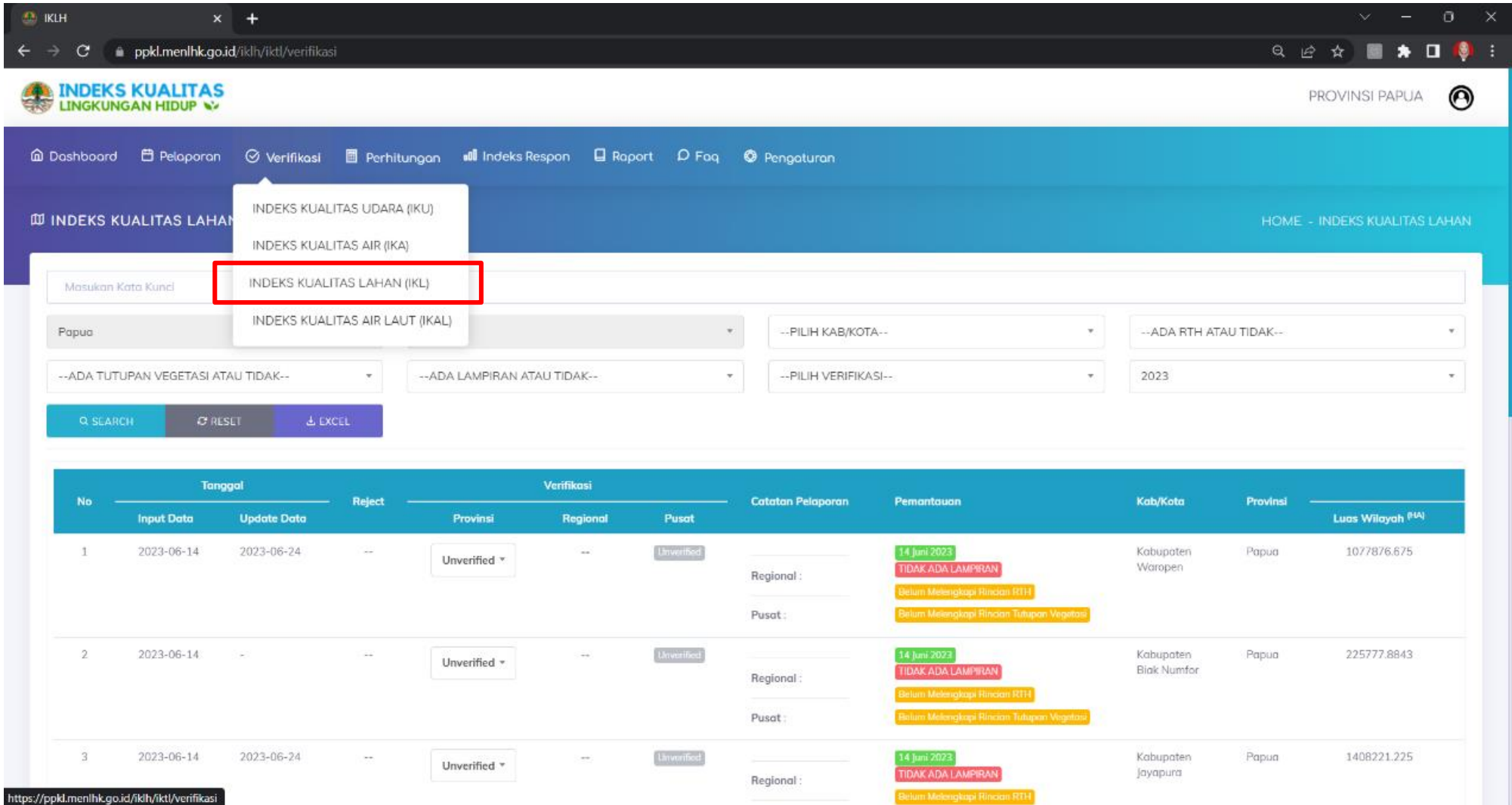

### Kompilasi RTH dan Vegetasi Relevan Lainnya

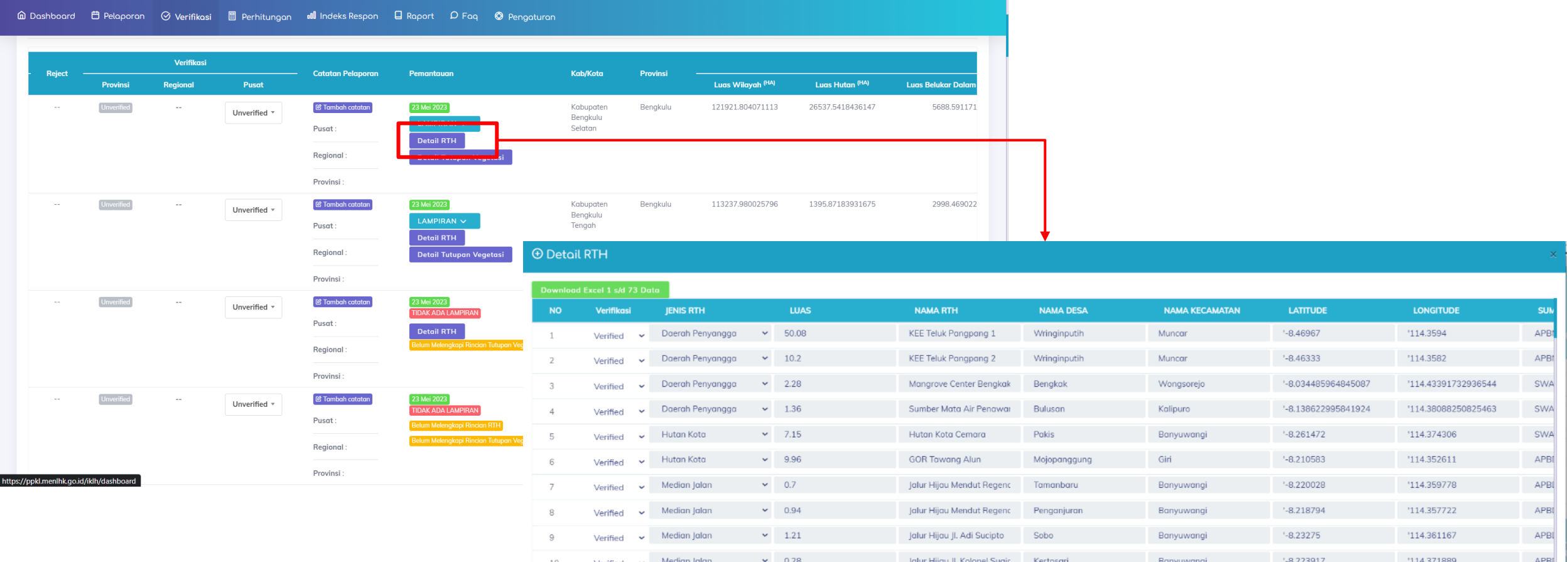

#### Kompilasi RTH dan Vegetasi Relevan Lainnya dalam Excel

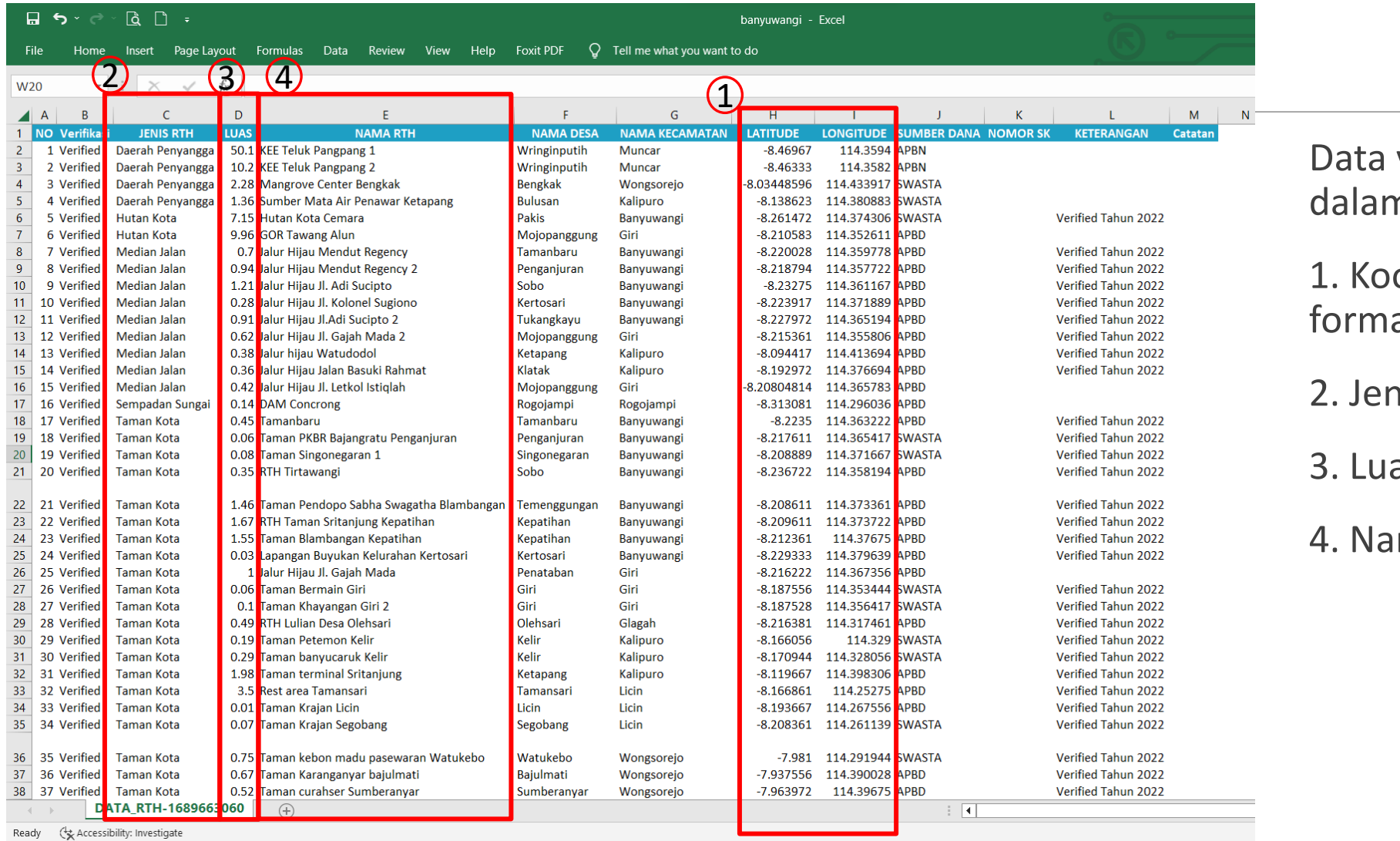

yang **WAJIB** ada n Excel:

ordinat dengan at Derajat Desimal

**115 RTH** 

as RTH

ma RTH

# Verifikasi RTH dan Vegetasi Lainnya

#### ➢ WAJIB MELAMPIRKAN **TITIK KOORDINAT**

#### ➢ Wajib memiliki luasan **DALAM HEKTAR**

- ➢ Jika data terlampau banyak, dapat di-sortir apakah data tersebut *double*.
- ➢ Ketentuan lainnya sesuai dengan aturan yang telah diberikan pada Bimtek Penghitungan IKTL
	- 1. RTH pemakaman dan lapangan wajib melakukan deliniasi di sekitar pekarangan pemakaman yang memiliki vegetasi
	- 2. Ada SK/Tidak, yang ada SK lolos, yg tidak masuk step pemeriksaan kualitas data
	- 3. Luasan minimal RTH 0.001 Hektar

### Konversi Data RTH dan Vegetasi Relevan Lainnya

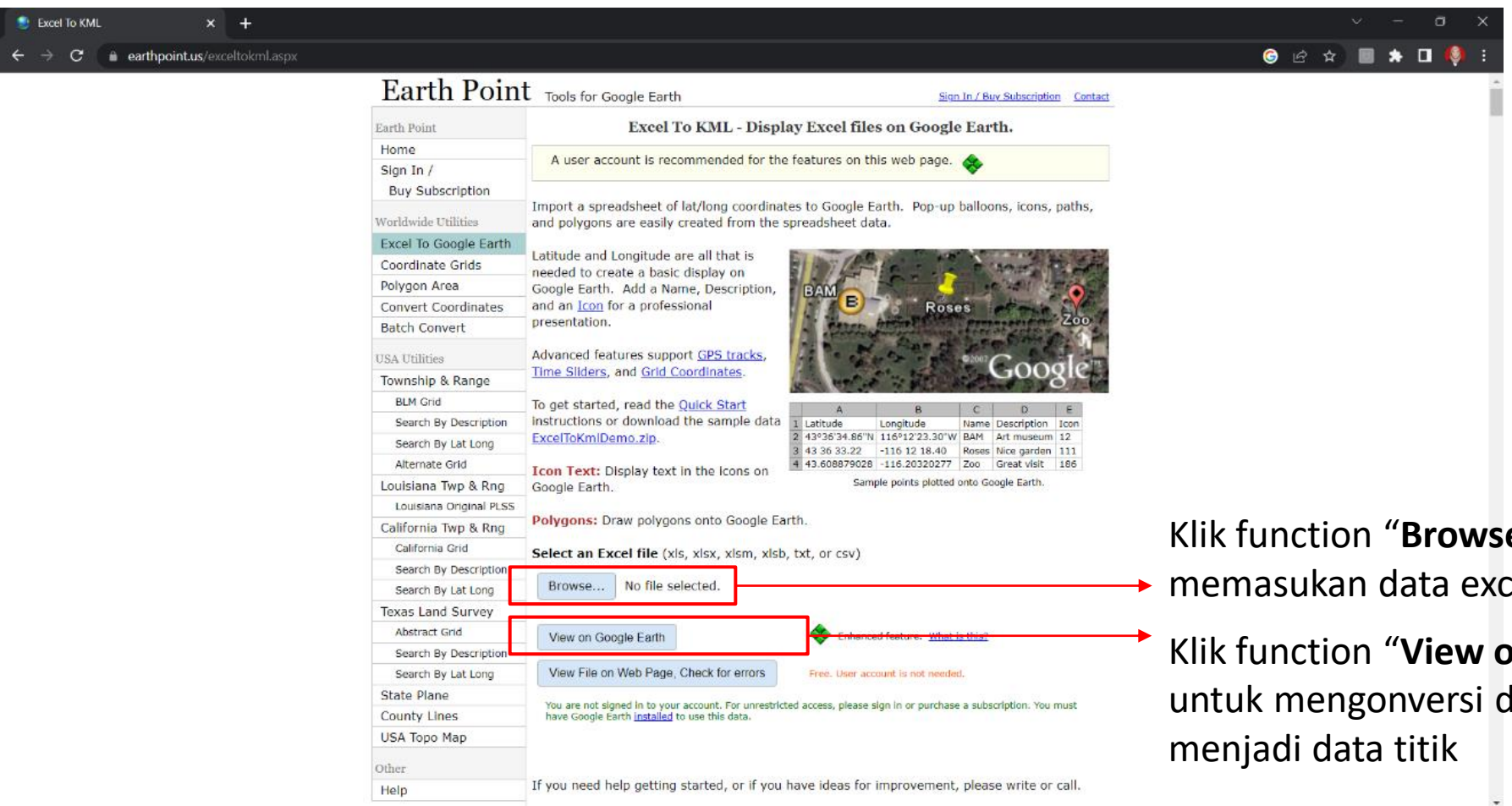

https://www.earthpoint.us/exceltokml.aspx Show in folder

EarthPointExcel 072539.kml

Hasil dari konversi data tersebut berupa **KML** yang bisa dibuka dengan software **Google Earth**

**e**" dengan el hasil kompilasi **In Google Earth"** lata tabular

#### <https://earthpoint.us/exceltokml.aspx>

#### Konversi Data RTH dan Vegetasi Relevan Lainnya

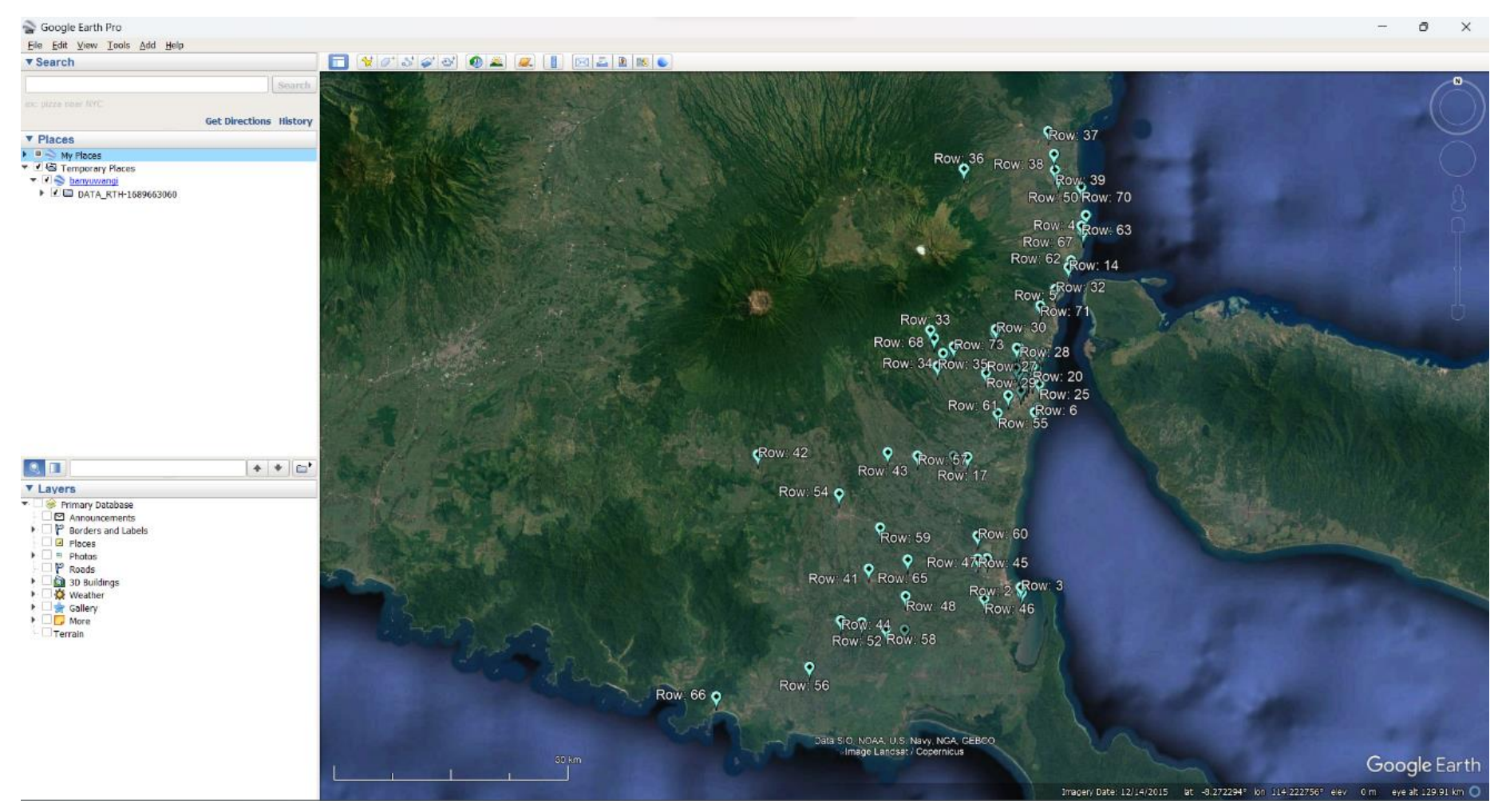

Hasil dari konversi excel to kml: sebaran titik lokasi RTH hasil input excel RTH dan Vegetasi Relevan Lainnya

## Pengecekan Data Kualitas Tutupan Lahan

#### 1. Pemeriksaan data spasial yang telah masuk dalam tutupan hutan dan/atau tutupan belukar

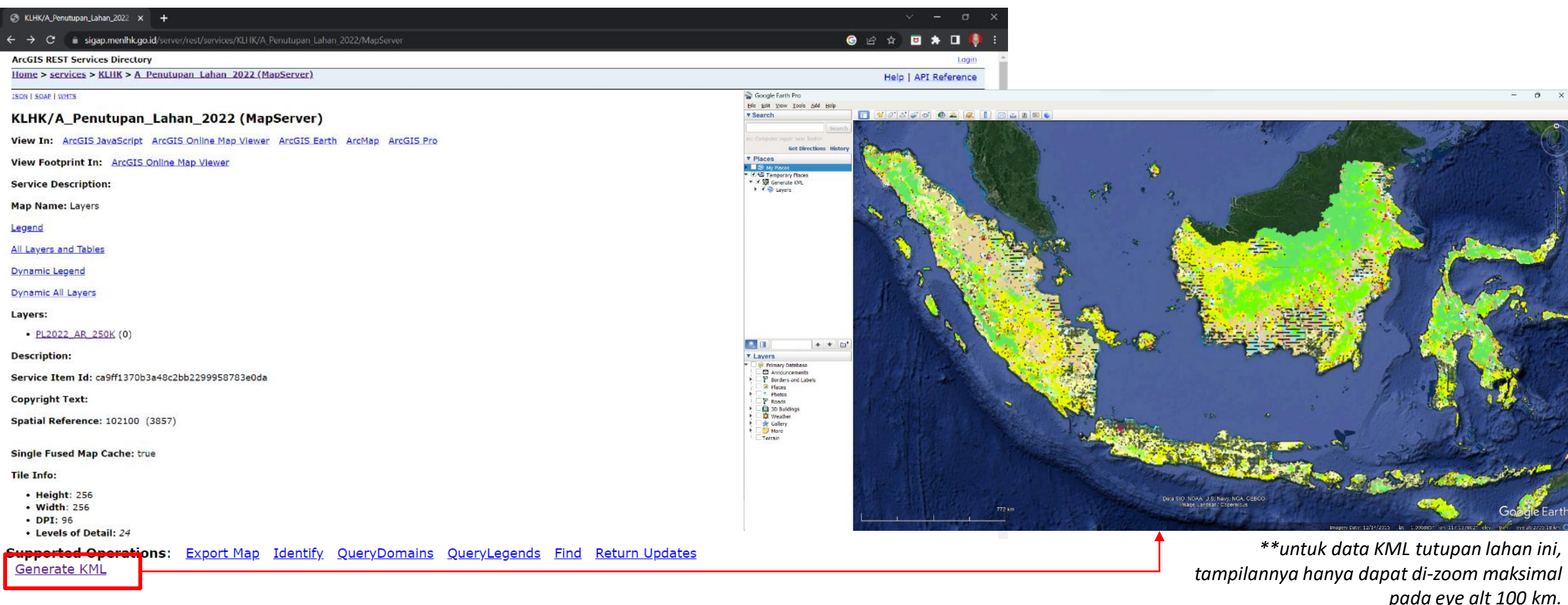

*[https://sigap.menlhk.go.id/server/rest/services/KLHK/A\\_Penutupan\\_Lahan\\_2022/MapServer](https://sigap.menlhk.go.id/server/rest/services/KLHK/A_Penutupan_Lahan_2022/MapServer)*

## Pengecekan Data Kualitas Tutupan Lahan

2. Pemeriksaan kualitas data tutupan lahan RTH dan Vegetasi Relevan Lainnya

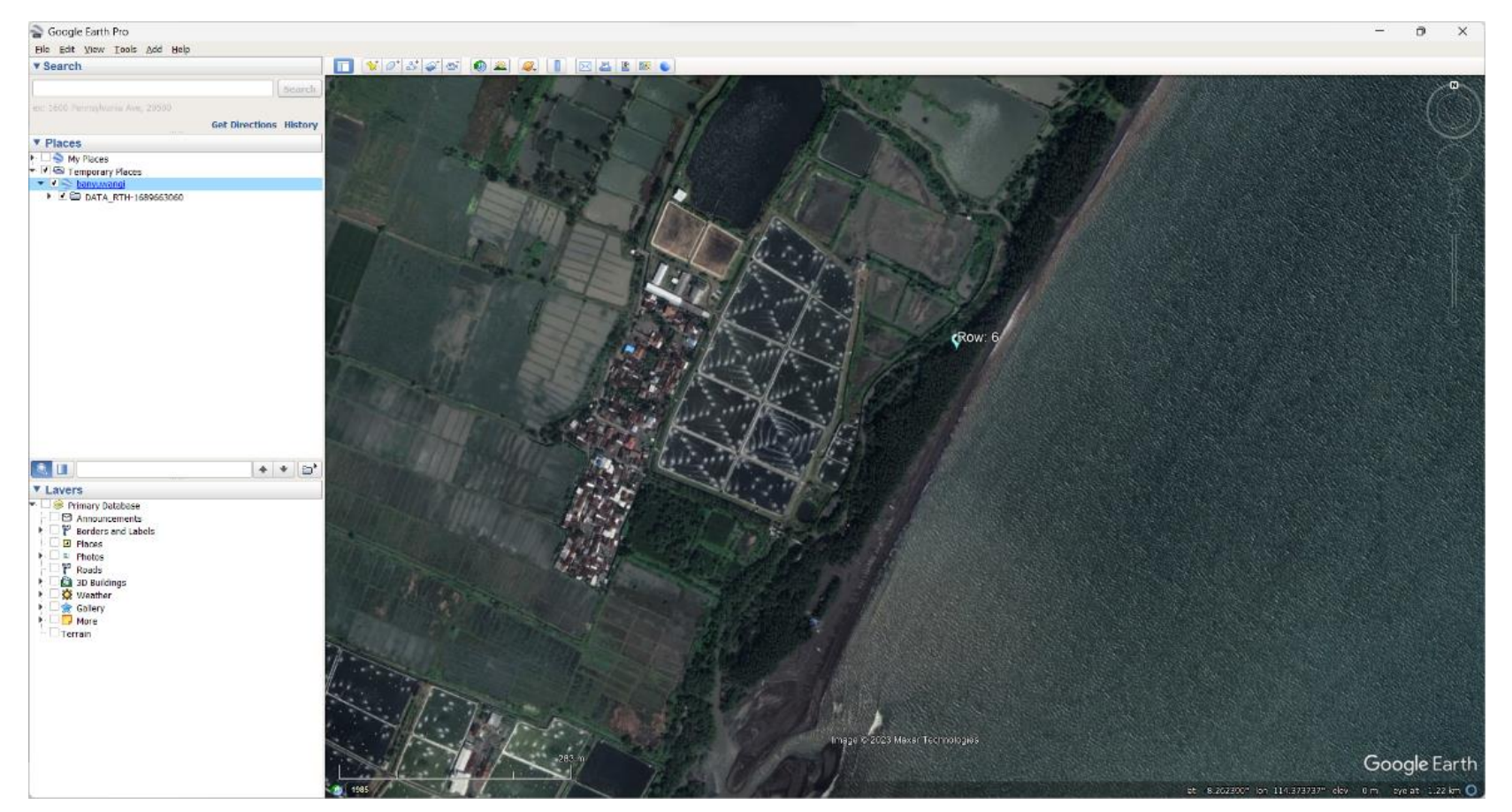

Melihat kesesuaian dan kualitas vegetasi pada setiap masing-masing RTH dan Vegetasi Relevan Lainnya

#### Pengecekan Ulang Tabulasi RTH

Home Insert Page Lavout Formulas Data Review View Help Foxit PDF Q Tell me what you want to do  $9$  Share  $\cdot$   $\mid$   $\times$   $\check{ }$   $\star$  $P<sub>2</sub>$  $H$ NOMOR SK KETERANG NAMA DESA NAMA KECAMATAN **LATITUDE LONGITUDE** SUMBER DANA **THAS** CATATAN VERIEIVA 50.1 KEE Teluk Pangpang 1 Muncar  $.846967$ 114.3594 APBN 1. Perlu perbaikan deleniasi KEE Teluk Pangpang 1, erified erah Penyangga Wringinputih pada lokasi yang di deleniasi tidak ada vegetasi. otensi pada blok merah. PL 2021 dekat dengan 20094 atau Tambak: 2. Masukkan sebagai "Pepohonan Lainnya yang Relevan" Verified : RTH yang sesuai kriteria Rejected: RTH yang tidak sesuai kriteria aerah Penyangga 10.2 KEE Teluk Pangpang 2 Wringinputih Muncar  $-8.46333$ 114.3582 APBN 1 Perlu nerhaikan deleniasi KFF Teluk Pang pada lokasi yang di deleniasi tidak ada vegetasi Potensi pada blok merah. PL 2021 dekat dengan 20094 atau Tambak: Kolom "CATATAN VERIFIKASI": berupa catatan dan alasan masing-masing RTH dan Vegetasi Relevan Lainnya yang *verified* maupun *rejected*, serta dapat berupa usulan perbaikan maupun penambahan dari RTH dan Vegetasi Relevan Lainnya. Kolom "CITRA SATELIT" untuk tampakan dari hasil 3 Verified Daerah Penyangga 1.36 Sumber Mata Air Penawar Ketapang Kalipuro  $-8.138622996$ 114.3808825 SWASTA **Bulusan** verifikasi menggunakan software GIS yang salah satunya adalah Google Earth. **CEK** DATA\_RTH-1688148816 | Sheet1  $\bigoplus$  $\frac{1}{2}$   $\frac{1}{2}$  $|*|$ 间  $\Box$  $+ 70%$ 

#### Kolom Verifikasi

➢Unverified : Belum dilakukan pengecekan

➢Verified : Sudah dilakukan pengecekan (jika terdapat kesalahan dapat ditambahkan catatan pada kolom catatan pelaporan)

➢Rejected : [BELUM DIGUNAKAN]

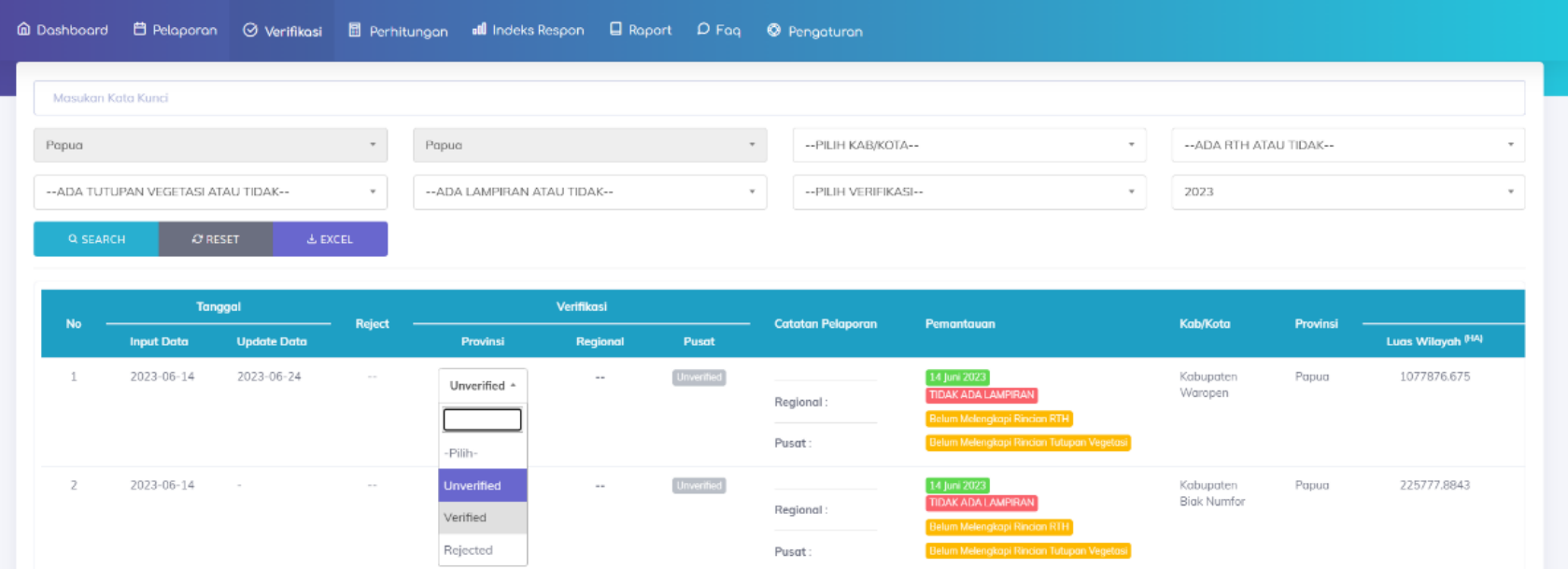